## **Kursuseprogramm**

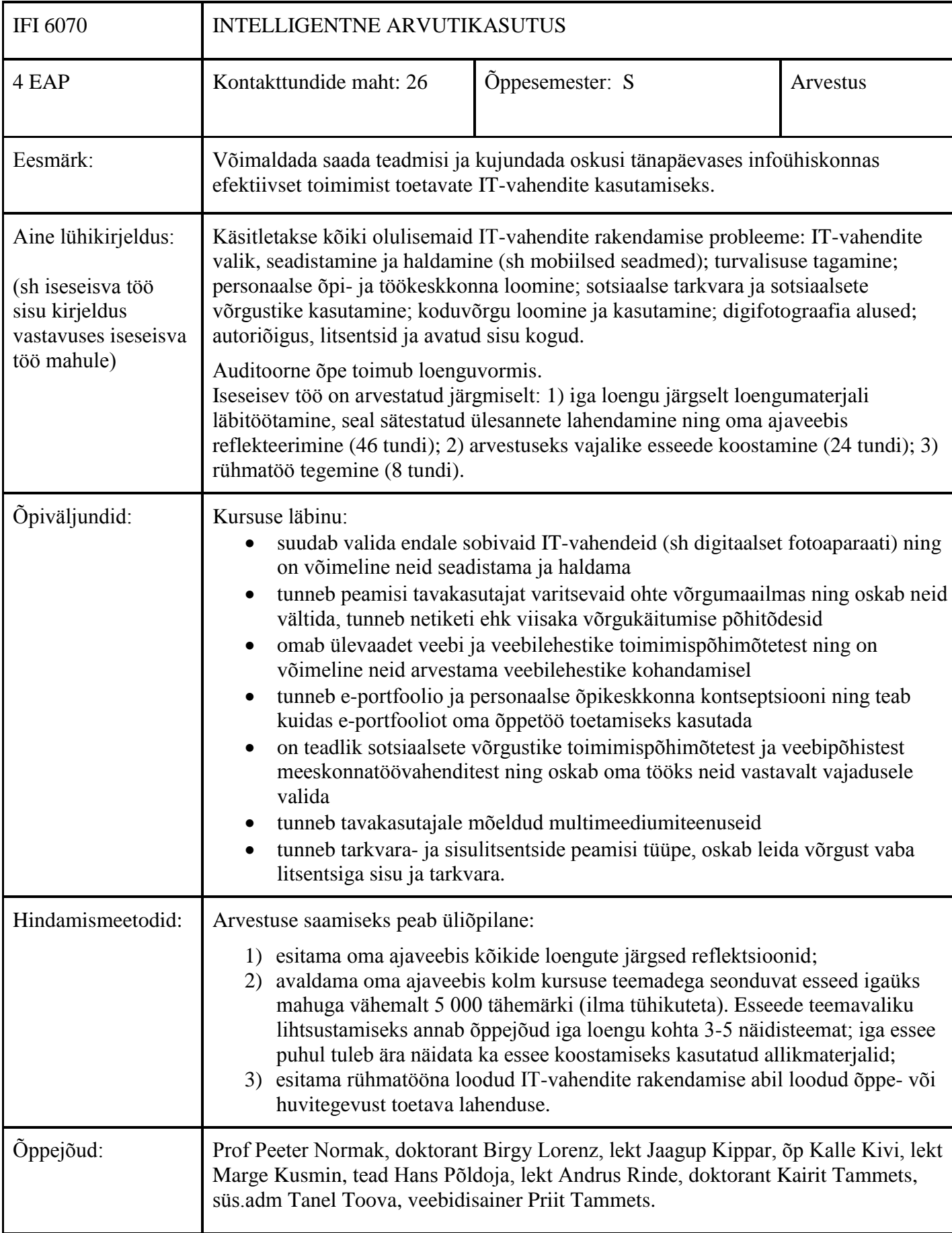

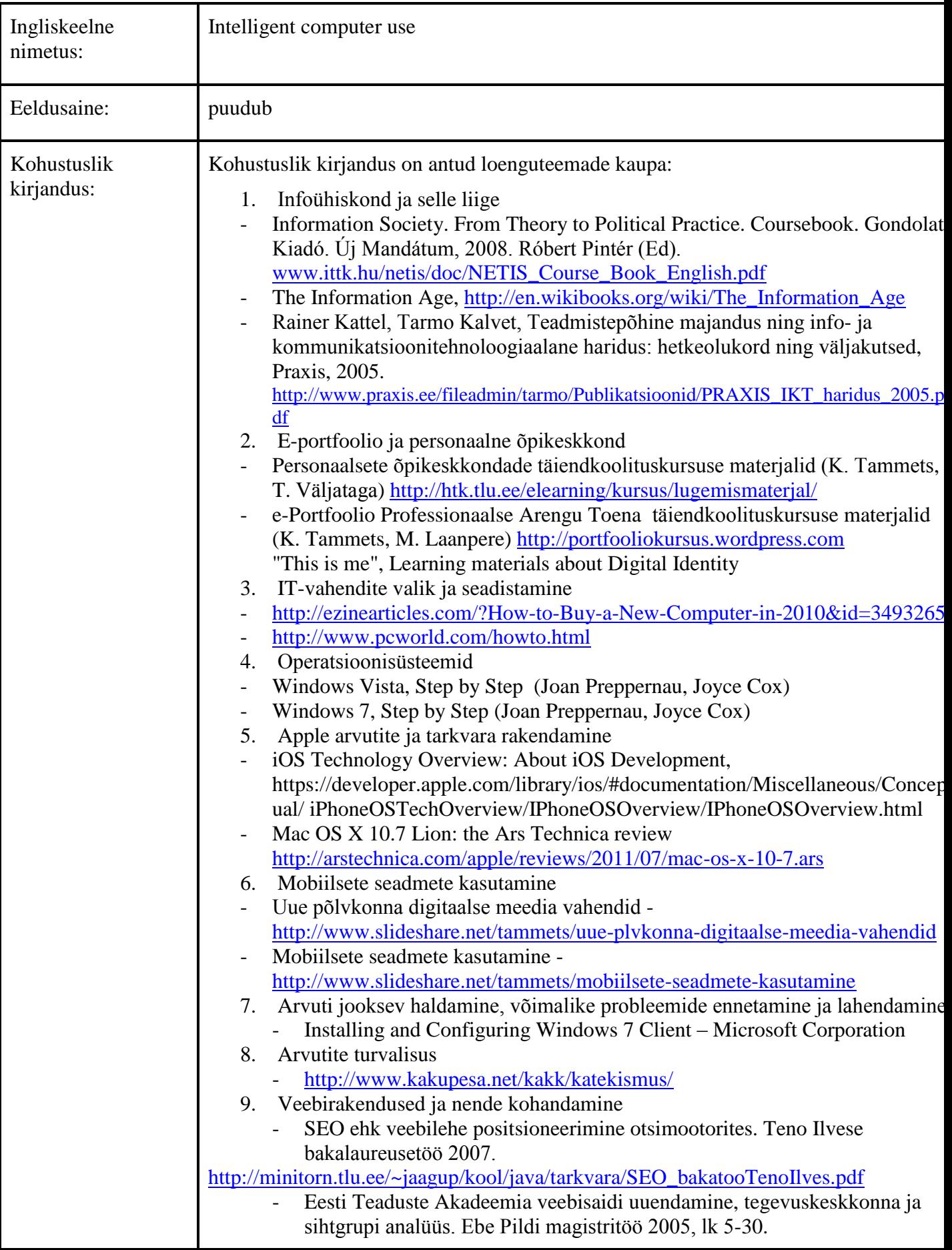

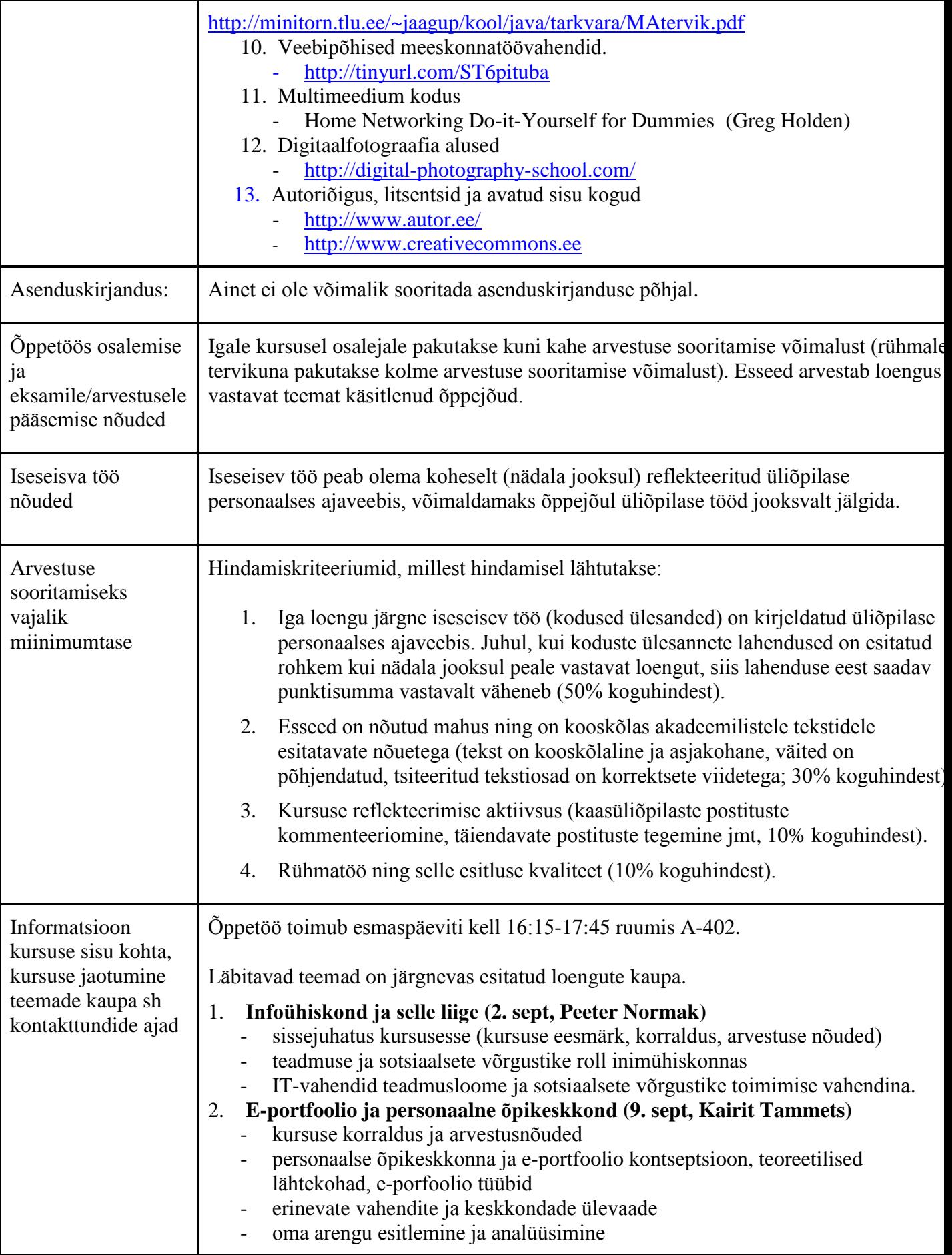

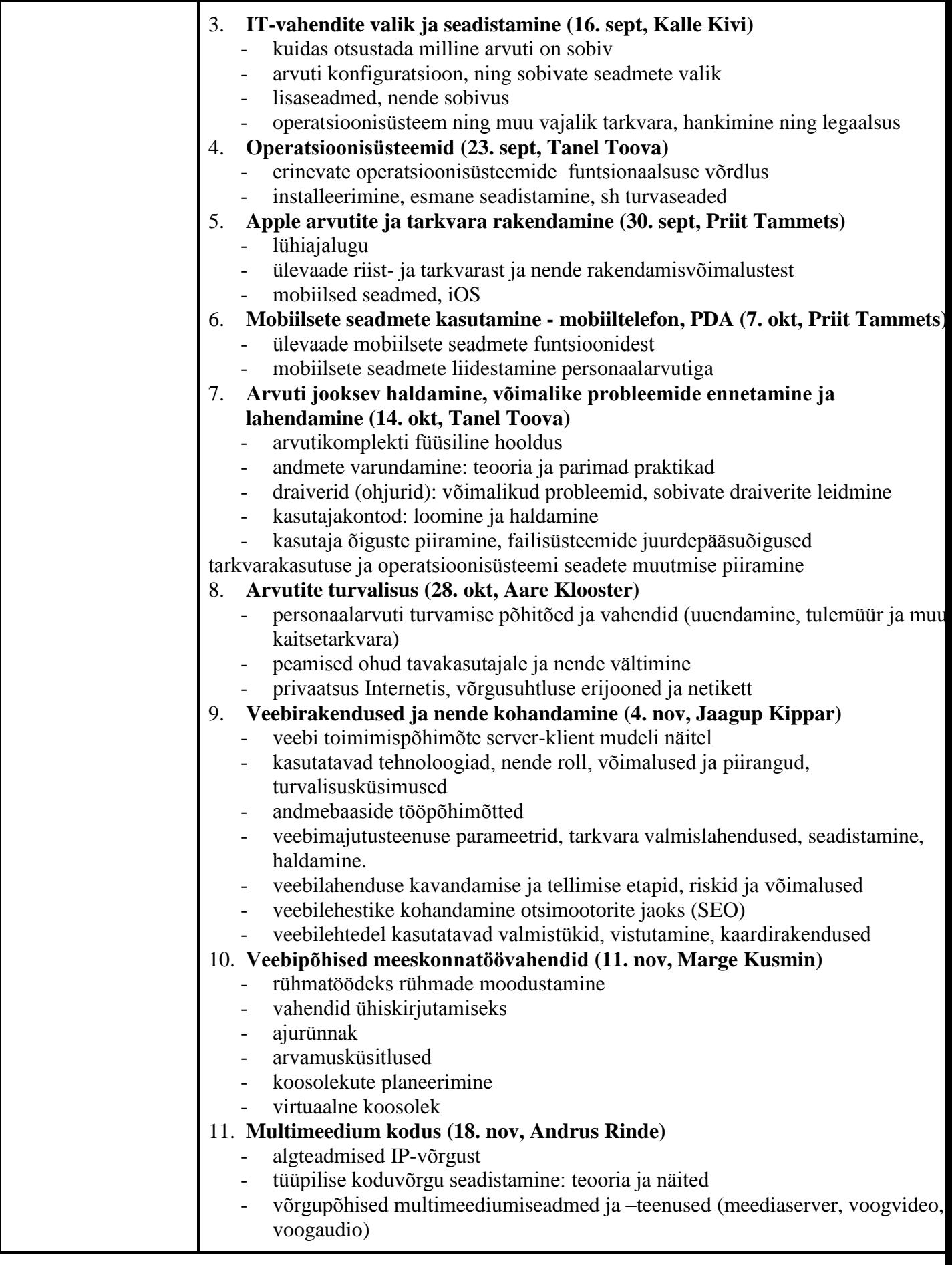

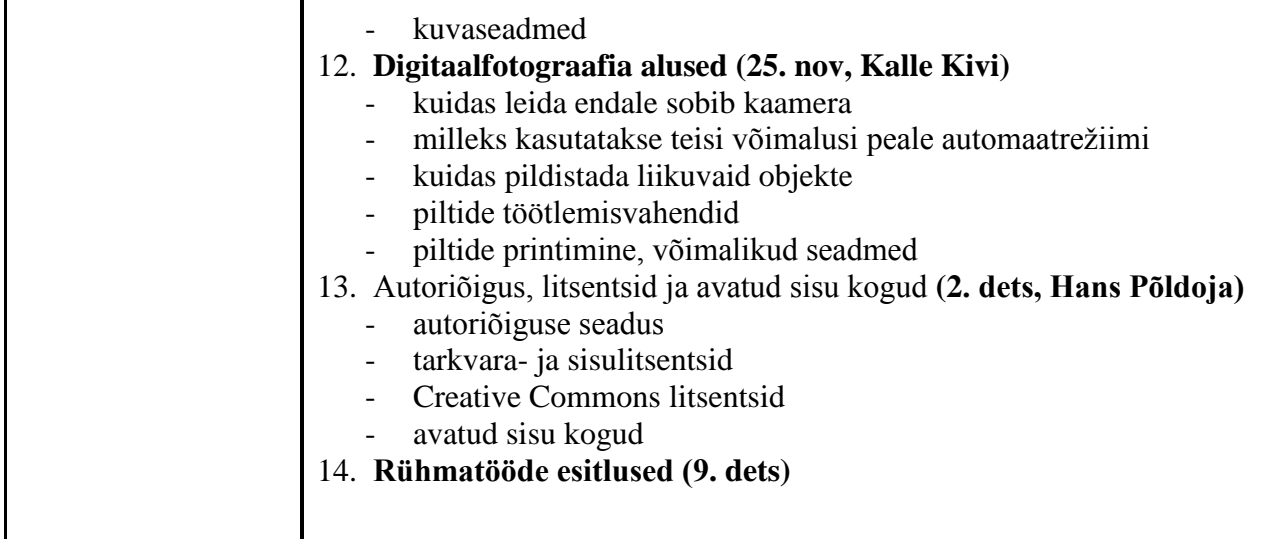

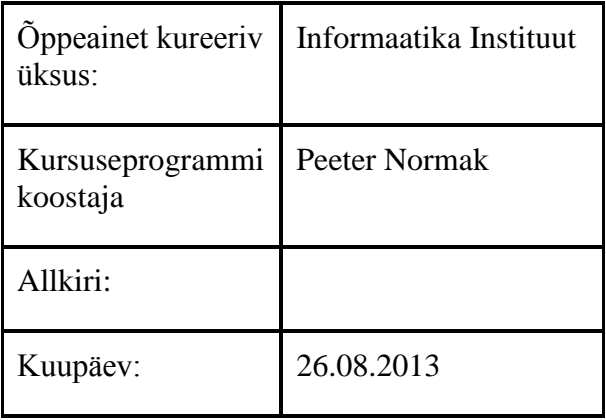

Kursuseprogramm registreeritud akadeemilises üksuses

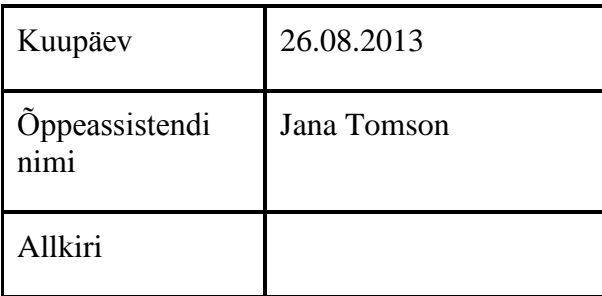